# SAP EDUCATION

## **SAMPLE QUESTIONS: P\_PROD\_66**

SAP Certified Application Professional – Production with SAP ERP 6.0 EHP6

Disclaimer: These sample questions are for self-evaluation purposes only and do not appear on the actual certification exams. Answering the sample questions correctly is no guarantee that you will pass the certification exam. The certification exam covers a much broader spectrum of topics, so make sure you have familiarized yourself with all topics listed in the exam competency areas before taking the certification exam.

### **Questions**

1. A customer produces in a make-to-order environment and wants to have all dependent production orders related to the superior order.

How can you implement this requirement?

Please choose the correct answer.

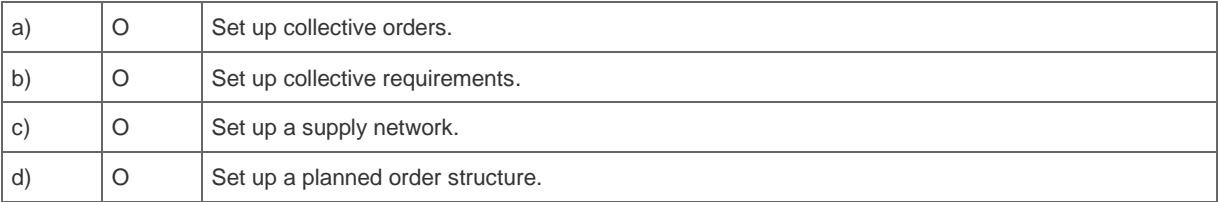

2. A customer wants to enlarge the production capacity by introducing a second shift.

How can you achieve this?

Please choose the correct answer

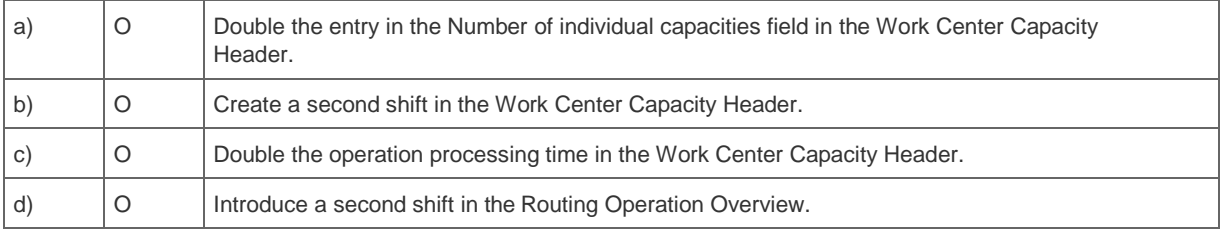

3. Planning by lot size is one of the SAP ERP standard planning strategies.

For which requirements could you use planning by lot size?

Note: There are 2 correct answers to this question.

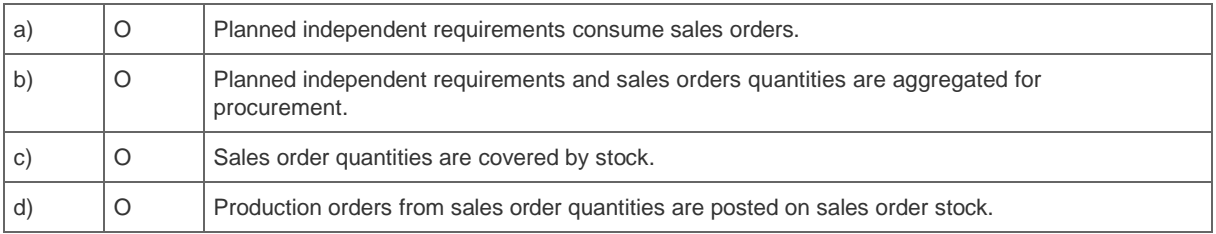

4. A customer asks about a solution for master data creation for production of configurable materials.

What do you recommend?

Please choose the correct answer.

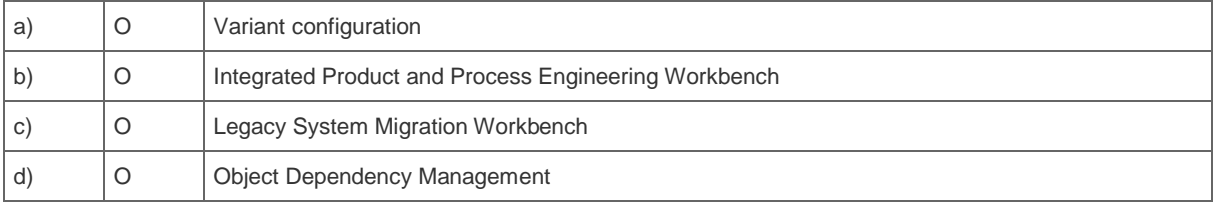

#### 5. The ATP check is implemented by using the replenishment lead time.

Which time data is used to calculate the replenishment lead time for externally purchased materials?

Please choose the correct answer.

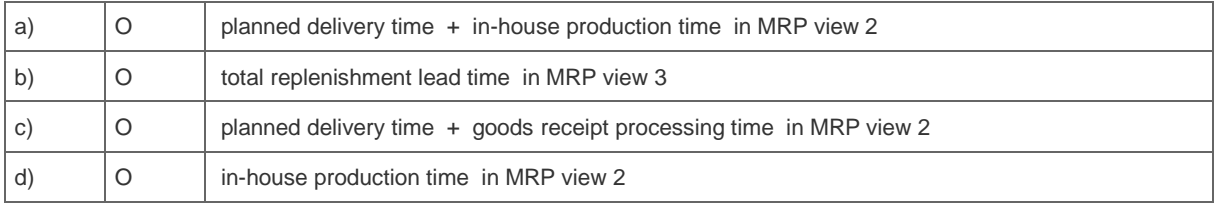

6. A company is already using SAP ERP for planning and wants to implement an SAP SCM system for cross-plant planning.

Which connection will be used to transfer the data between the systems?

Please choose the correct answer.

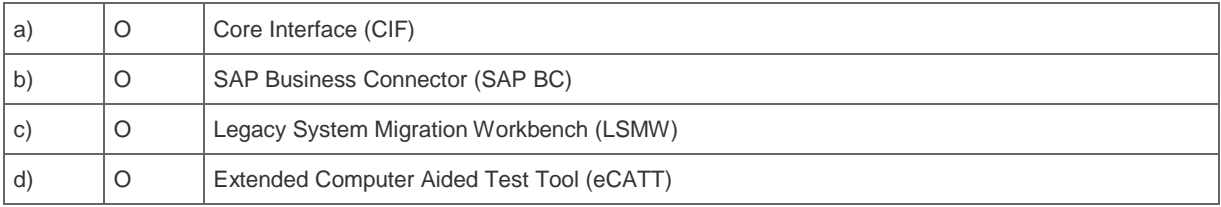

7. An MRP run for long-term planning creates simulative planned orders automatically.

How can you create additional simulative planned orders?

Note: There are 2 correct answers to this question.

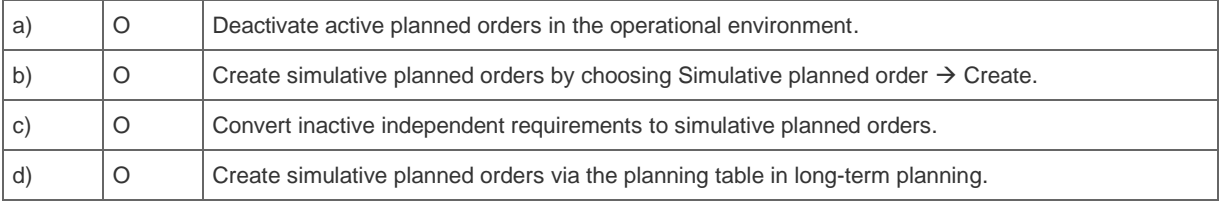

8. An MRP controller requires a special period during which the MRP list is protected from any automatic changes and no order proposals are automatically changed or created.

Which functionality fulfills this requirement?

Please choose the correct answer.

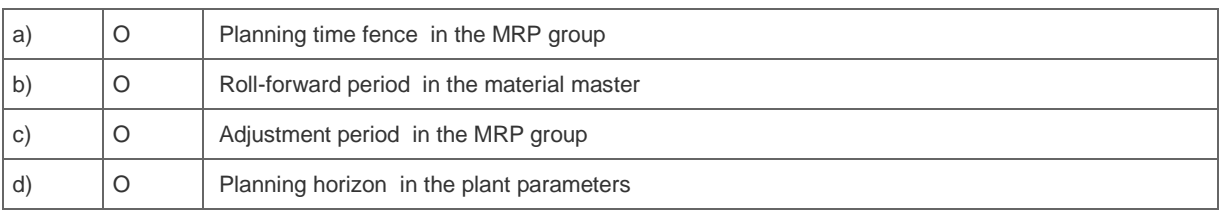

9. A customer has created a production order with a related BOM. You want to synchronize the new data in the production order.

How can you do this?

Please choose the correct answer.

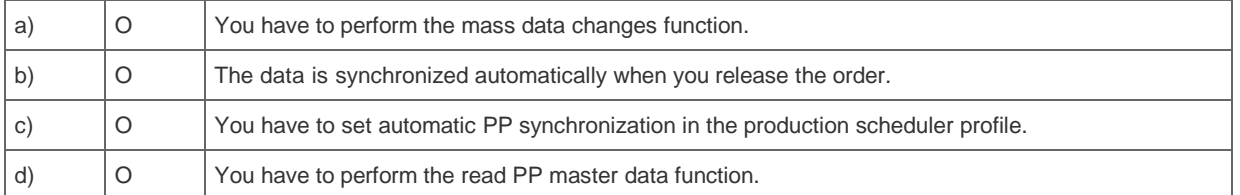

10. A customer has created one production BOM for a new finished product. The creation of a production order fails with the message "No suitable BOM alternative could be determined."

#### What do you check?

Note: There are 2 correct answers to this question.

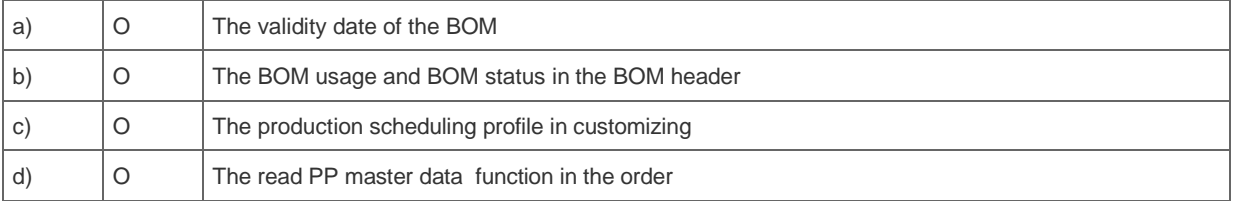

#### 11. What is SAP Solution Manager?

Please choose the correct answer.

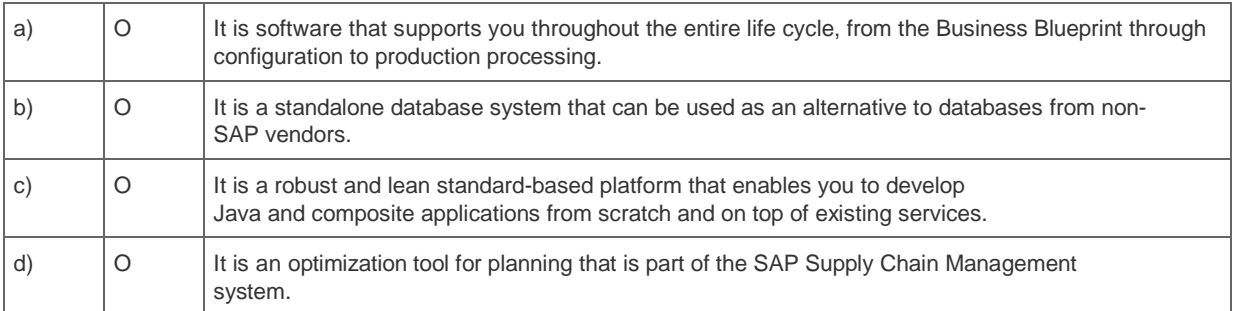

## **Solutions**

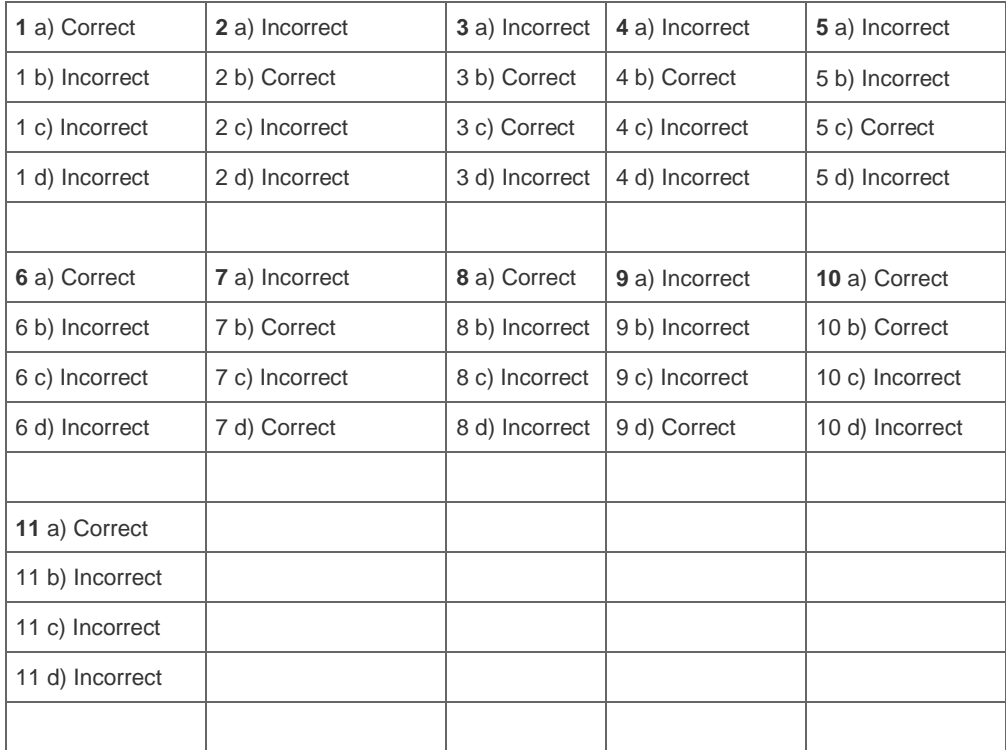